$\pmb{\times}$ 

[Knowledgebase](https://support.easygen.org/en-US/kb) > [easYgen-3000XT](https://support.easygen.org/en-US/kb/easygen-3000xt) > [How I can access easYgen-3000XT configuration](https://support.easygen.org/en-US/kb/articles/how-i-can-access-easygen-3000xt-configuration-mode-what-is-password-for-codelevel) [mode? what is Password for Codelevel?](https://support.easygen.org/en-US/kb/articles/how-i-can-access-easygen-3000xt-configuration-mode-what-is-password-for-codelevel)

## How I can access easYgen-3000XT configuration mode? what is Password for Codelevel?

Clemens - 2024-09-27 - [easYgen-3000XT](https://support.easygen.org/en-US/kb/easygen-3000xt)

The password will only work if original installer not changed below password to another new password.

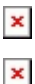

- $\pmb{\times}$
- 
- $\pmb{\times}$